## Arbeitspaketspezifikation (bei Bedarf)

Titel des Projekts: Erstellung, Präsentation und Diskussion der Diplomarbeit

Euler-Rolle, Claudia per 01.12.2014

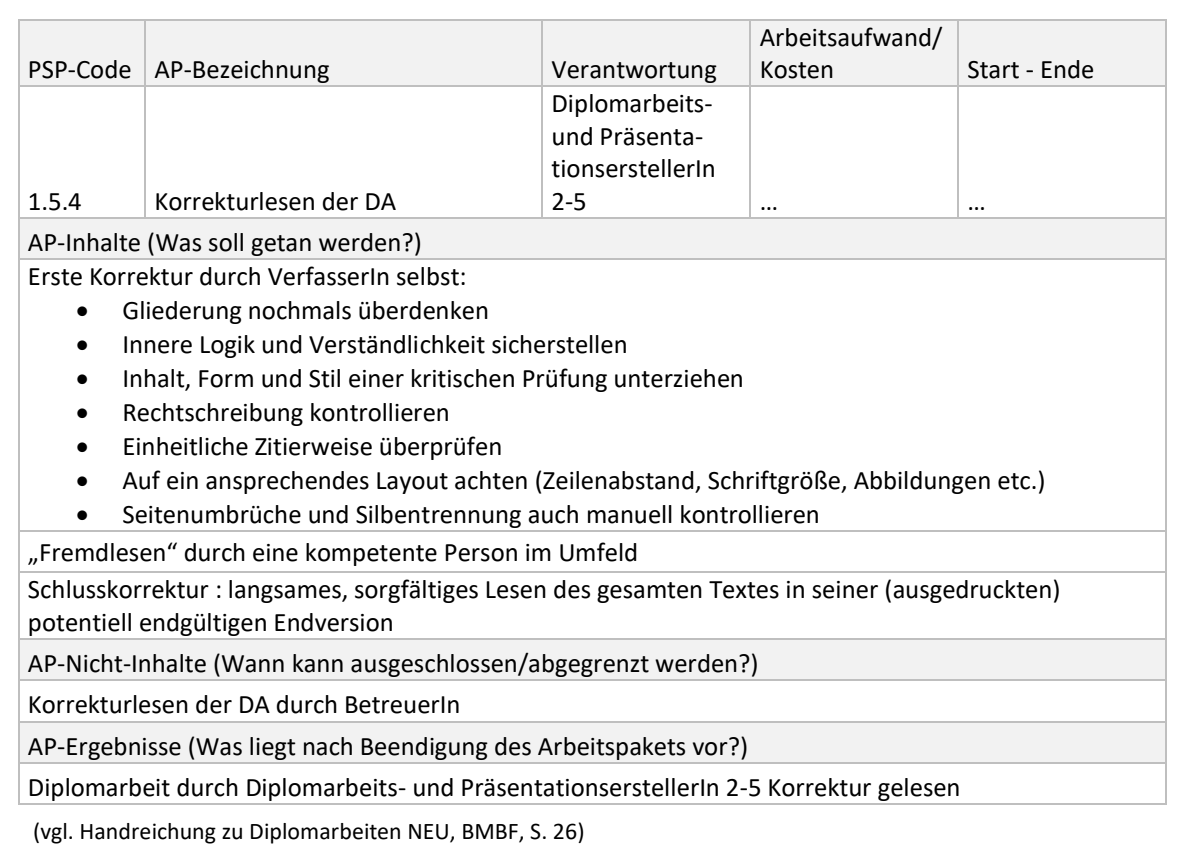

## Arbeitspaketspezifikation (bei Bedarf)

## Erstellung, Präsentation und Diskussion der Diplomarbeit

Euler-Rolle, Claudia per 15.10.2014

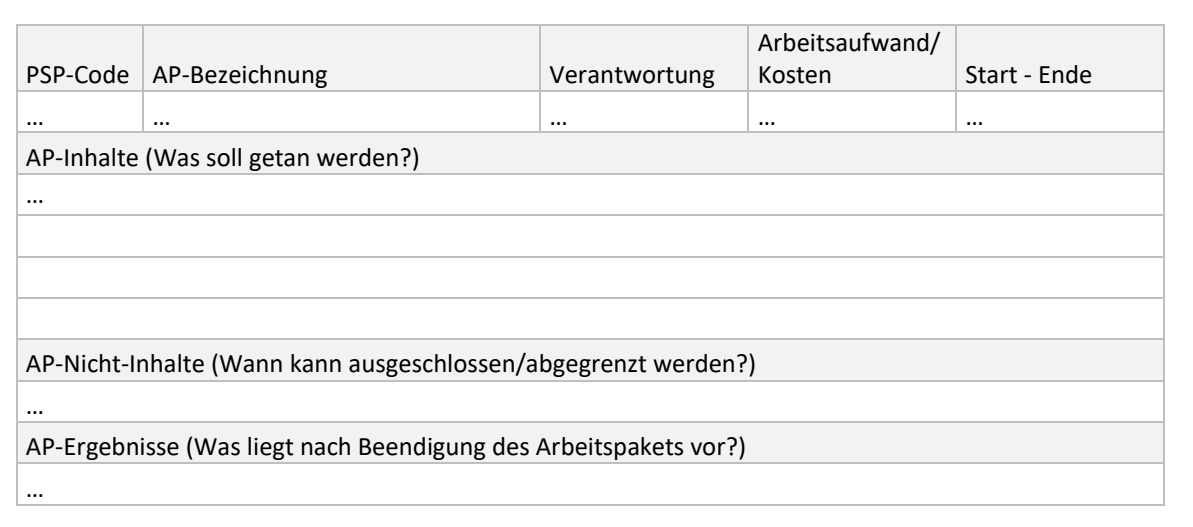

[www.diplomarbeiten-bbs.at](http://www.diplomarbeiten-bbs.at/) extension of the Schulartenübergreifendes Beispiel